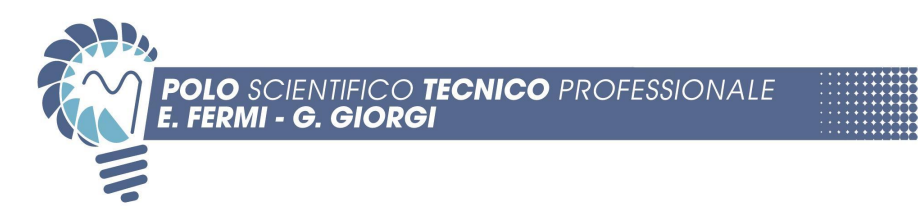

# PROGRAMMA DIDATTICO T.P.S.E.E Anno scolastico 2022/2023

CLASSE V AET indirizzo Elettrotecnica-Elettronica articolazione Elettrotecnica

# MODULO 1 IMPIANTI ELETTRICI UTILIZZATORI IN BASSA TENSIONE

Unità didattica sulla determinazione del carico convenzionale (ripasso argomenti di quarta superiore) Periodo (settembre)

- Diagramma di carico, potenza convenzionale e corrente d'impiego
- Fattore di utilizzazione e contemporaneità
- Potenza convenzionale dei gruppi di prese
- Potenza convenzionale dei motori elettrici
- Potenza convenzionale totale di un impianto
- Cenni alla corrente d'impiego termicamente equivalente

Unità didattica sulle condutture elettriche. Periodo (settembre- ottobre)

- Definizioni e classificazioni
- Parametri elettrici di una linea
- Linee con parametri trasversali trascurabili
- Cenni al rendimento e variazioni di tensione per linee RL
- Condotti sbarre
- Classificazione e struttura dei cavi elettrici
- Caratteristiche funzionali dei cavi elettrici
- Parametri elettrici dei cavi
- Modalità di posa delle condutture elettriche
- Portata dei cavi per bassa tensione posati in aria e con posa interrata
- Portata dei cavi con conduttori in alluminio
- Cenni ai Criteri di scelta dei cavi

Unità didattica sui metodi per il dimensionamento e la verifica delle condutture elettriche (Periodo ottobre- novembre)

- Calcolo di progetto e di verifica
- Metodo della perdita di potenza ammissibile
- Metodo della caduta di tensione ammissibile
- Cenni al metodo della caduta di tensione unitaria
- Metodo dei momenti amperometrici: linea con carico all'estremità, linea con carichi distribuiti, linea con carichi diramati.
- Cenni alle sezioni minime delle condutture elettriche

Unità didattica sulle sovracorrenti (Periodo novembre)

● Sovraccarico e cortocircuito

- Cenni alla sollecitazione termica per sovraccarico
- Corrente di cortocircuito
- Fattore di cresta
- Cenni alla sollecitazione termica per cortocircuito
- Sforzi elettrodinamici

Unità didattica sul calcolo della corrente di cortocircuito (Periodo dicembre)

- Potenza di cortocircuito
- Impedenza della rete di alimentazione
- Impedenza del trasformatore
- Corrente di cortocircuito per una linea monofase e trifase
- Cenni alle tabelle e diagrammi per la valutazione rapida della corrente di cortocircuito
- Corrente di cortocircuito minima convenzionale

## MODULO 2 PRODUZIONE ENERGIA ELETTRICA

Unità didattica sugli aspetti generali (periodo dicembre)

- Fonti primarie di energia
- Produzione e consumi
- costi e tariffe dell'energia
- Servizio di base e di punta
- Localizzazione delle centrali

Unità didattica sui vari tipi di centrali (periodo gennaio-febbraio)

- Centrali idroelettriche: energia primaria, cenni alle trasformazioni energetiche, tipi di centrale, cenni alle opere di presa sbarramento e di adduzione, cenni alle turbine idrauliche e centrali di generazione e pompaggio.
- Applicazione impianti fotovoltaici: concetto di radiazione solare, funzionamento della cella fotovoltaica, generatore fotovoltaico,inverter, valutazione della producibilità di un impianto fotovoltaico, cenni al parallelo con la rete e misura dell'energia, esempio.
- Centrali termoelettriche: energia primaria, trasformazioni energetiche, impianti con turbine a vapore, cenni ai componenti dell'impianto termico,cenni all'impatto ambientale, impianti con turbine a gas, impianti a ciclo combinato, impianti con motore diesel.
- Produzione dell'energia elettrica da fonti rinnovabili: aspetti generali, centrali geotermoelettriche, conversione dell'energia eolica.

### MODULO 3 IMPIANTI ELETTRICI UTILIZZATORI IN BASSA TENSIONE

Unità didattica sulla protezione dalle sovracorrenti (periodo febbraio-marzo)

- Classificazione degli apparecchi di manovra e di protezione dalle sovracorrenti
- Caratteristiche funzionali degli interruttori
- Interruttori automatici per bassa tensione
- Sganciatori di sovracorrente
- Caratteristiche tecniche degli interruttori automatici per bassa tensione
- Fusibili e loro caratteristiche
- Protezione delle condutture elettriche contro il sovraccarico
- Installazione dei dispositivi di protezione dal sovraccarico
- Protezione delle condutture elettriche contro il cortocircuito
- Protezione unica e distinta per sovraccarico e cortocircuito
- CENNI alla protezione dei conduttori di fase e neutro
- Selettività delle protezioni contro le sovracorrenti

MODULO 4 TRASMISSIONE E DISTRIBUZIONE DELL'ENERGIA ELETTRICA

Unità didattica sulla trasmissione e distribuzione dell'energia elettrica (periodo aprile)

- trasmissione e distribuzione
- Criteri di scelta del sistema di trasmissione
- CENNI alla condizione del neutro nei sistemi trifase

Unità didattica sulle cabine elettriche MT/BT (periodo aprile-maggio)

- Definizione e classificazioni
- Connessione delle cabine M.T./B.T alla rete di distribuzione
- Schemi tipici delle cabine elettriche
- Scelta dei componenti lato M.T
- Trasformatore M.T/B.T
- Scelta dei componenti lato B.T
- Sistemi di protezione e loro scelta
- Impianti di terra delle cabine

Unità didattica sui sistemi di distribuzione in media e bassa tensione (periodo maggio)

- CENNI al baricentro elettrico di un impianto
- Sistemi di distribuzione in bassa tensione
- Quadri elettrici per bassa tensione
- Connessione degli utenti passivi alla rete pubblica di bassa tensione

Unità didattica sul rifasamento degli impianti elettrici (periodo maggio-giugno)

- Cause e conseguenze di un basso fattore di potenza
- Calcolo della potenza reattiva e della capacità delle batterie di rifasamento
- Modalità di rifasamento
- Scelte delle apparecchiature di protezione e manovra
- Apparecchi di manovra e protezione

# LABORATORIO

Struttura di un sistema automatico. Logica cablata e programmabile. Parte operativa e parte di comando.

Visti i vari tipi di sensori e fotocellule

Schema a blocchi PLC. Alimentatori switching. Tipi di memorie. Isolamento galvanico con optoisolatore. Circuiti relativi.

Tipi di memorie. Isolamento galvanico con optoisolatore. Circuiti relativi.

Concetto di Sourcing e sinking e circuti relativi.

Sensori di tipo PNP ed NPN

Schema equivalente del PLC. Collegamento I/O.

Importanza del contatto di STOP NC per la sicurezza.

Collegamento di un sensore PNP ad un PLC.

Schema di Collegamento tra sensore NPN e PLC

Schema di Collegamento tra sensore PNP e PLC

Schemi di Cablaggio di un controllore alimentato in AC con opportune protezioni. (CPU AC/DC/RLY)

Schemi di Cablaggio di un controllore alimentato in DC con opportune protezioni. (CPU DC/DC/DC)

Lavoro a gruppi sul calcolo della quantità di materiale come cavo, capicorda, morsetti ecc.(computo per progetto), necessaria per la realizzazione dell'impianto elettrico di inversione di marcia di un MAT con finecorsa e fotocellula.

Concetto di macchina Virtuale.

Uso del software di simulazione scenari.

Uso macchina virtuale per la gestione di software didattici (PC simu,microwin STEP7,

S7\_200 simulator).

Comandi principali del programma PC SIMU

Realizzazione di programmi con l'uso del simulatore: marcia-arresto di MAT,

movimentazione di nastro trasportatore, azionamenti pneumatici simulati, uso di sensori di vario tipo presenti nel programma

Istruzioni delle principali istruzione KOP quali temporizzazione, conteggio, imposta bit, Movimentazione word (Mov\_W)

Inversione di marcia di un motore asincrono con passaggio dallo stato di fermo e lampeggio di segnalazione dello stato di movimento del motore.

Montaggio su pannello didattico INVET dell'applicazione

Collegamento con cavetti volanti di sicurezza

Verifiche dei collegamenti I/O

Collegamento di potenza e collaudo con monitoraggio ONLINE su PC.

Uso base del software EPLAN per la progettazione dei quadri elettrici di automazione:

Creazione di un progetto e sua configurazione, identificativi di struttura, inserimento simboli e loro collegamento, linee autoconnetting, gestione di componenti su più pagine, rimandi, tabelle di contatti, rappresentazione distribuita di un PLC. Realizzazione di disegni comando motori.

Schemi caratteristici Avviamenti controllati di MAT, Avviamento stella-triangolo, resistenze statoriche, resistenze rotoriche, con autotrasformatore.

Lavori di gruppo sul cablaggio su pannello industriale di PLC per la realizzazione di un cancello automatico, interfacciamento con relè ausiliari in DC.

Semplici esempi sull'uso del software i-project per la progettazione dei quadri elettrici di distribuzione.

Gli impianti realizzati sopra scritti non sono stati collaudati o collaudati con tensioni inferiori ai 50 VAC e 24 VDC

LUCCA, 03/06/2023

Docenti Prof. Andrea Nieri

Andre Mieri

Prof. Alessandro Benedetti

Sede Principale e Uffici: Via C. Piaggia, 160 55100 Lucca Tel: 0583-955503 Fax: 0583-954334 Mail: segreteria@istitutofermi.it

Sede distaccata "Giorgi": Via del Giardino Botanico, 12 55100 Lucca Tel: 0583-494125 Fax: 0583-492814 Mail: istitutogiorgi@istgiorgi.191.it

Succursale "Giorgi": Via S. Chiara, 10 55100 Lucca Tel: 0583-484902 Mail: giorgisuccursale@virgilio.it

Codice Fiscale: 80007410469 Codice Ministeriale: LUIS016002 PEC: luis016002@pec.istruzione.it SITO: www.istitutofermi.it